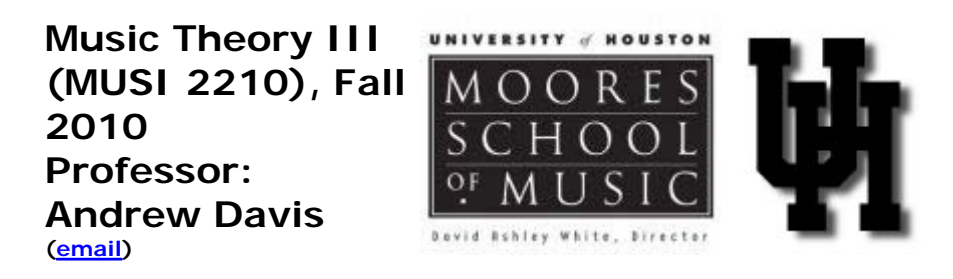

**copy of the course syllabus** (in case of conflict this copy supersedes any printed copy)

Shortcut to the current week (assuming I remember to keep the link updated)

NOTES:

**--CLASS ROSTERS: see what section you're in.** These will be posted by the end of the first week of class.

--class will meet with Professor Davis on days marked with boldface type in the "DATE" column below; class will meet all other days in small sections with the teaching assistants in the assigned rooms (see the class rosters for your TA and room assignments).

--All chapter, page, "BHN," and "text" references are to Thomas Benjamin, Michael Horvit, and Robert Nelson, *Techniques and Materials of Music: From the Common Practice Period Through the Twentieth Century,* 6th ed. (New York: Thomson Schirmer 2003). Note that you can use any recent edition of this text, but the page numbers may not match those posted below.

-- **E** many files are in PDF format. To read these, you'll need the Adobe Acrobat Reader, which you can obtain for free here.

--assignments are listed in the assignment column ON THE DAY THEY ARE DUE; assignments are due at the beginning of class.

--list of recordings for the course, with links to audio files.

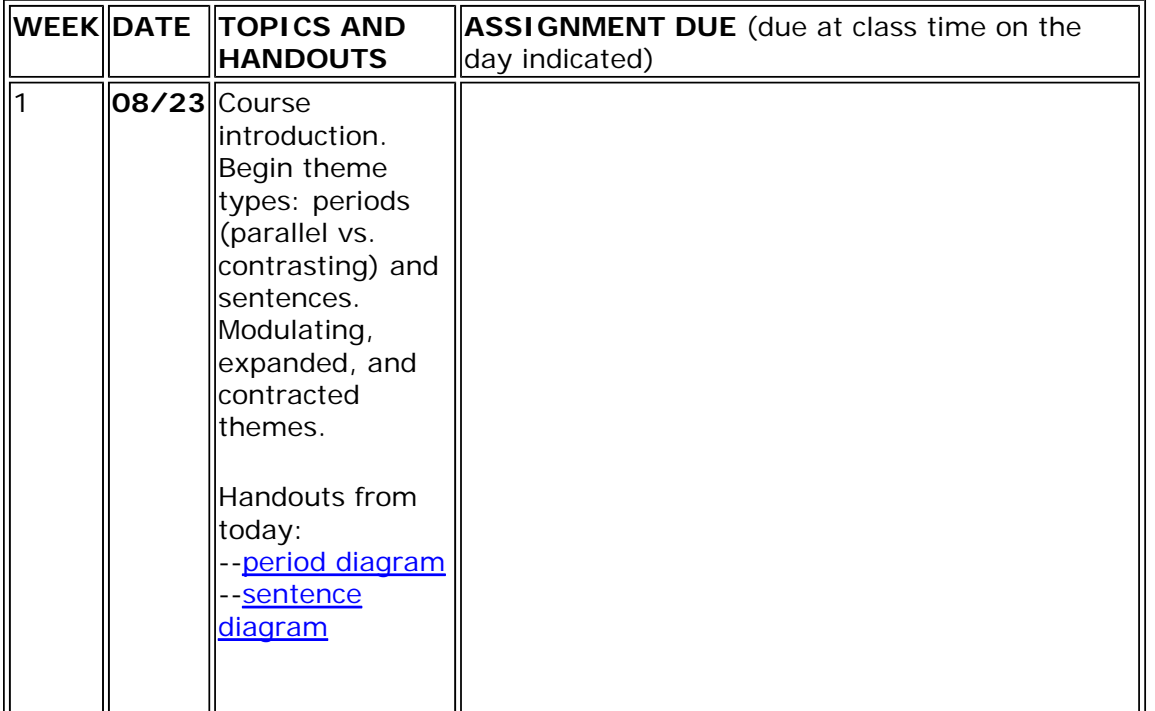

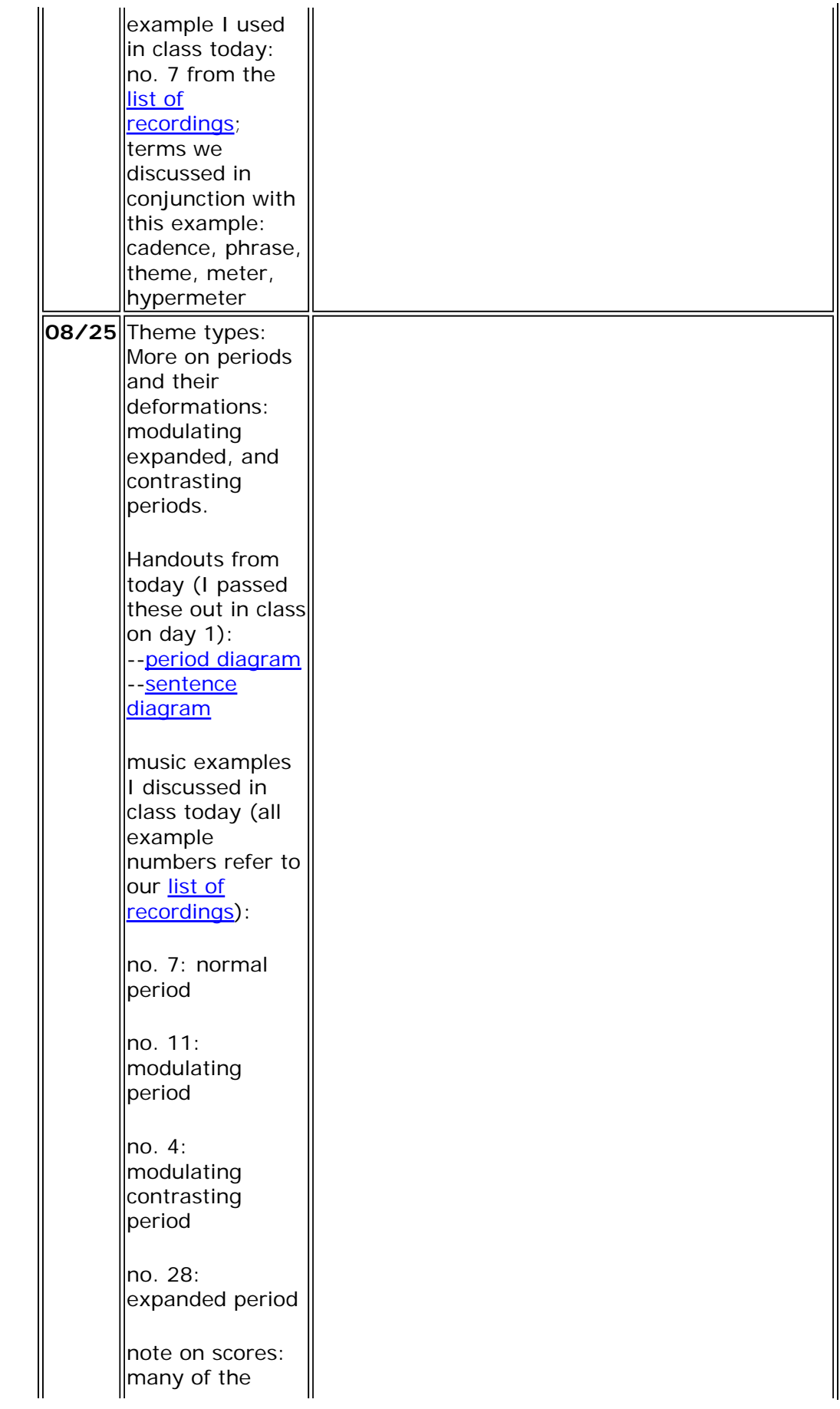

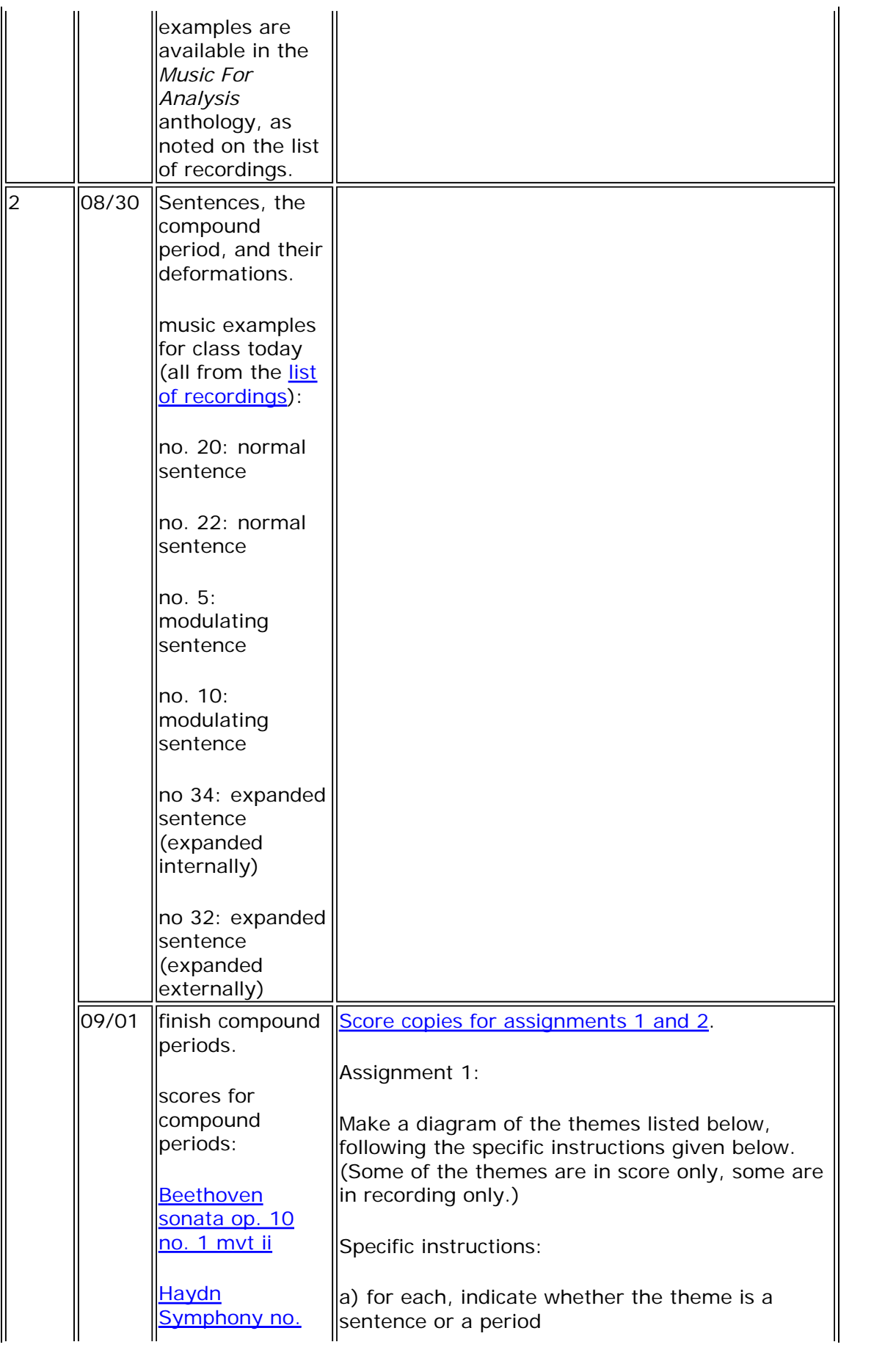

 $\mathsf{II}$ 

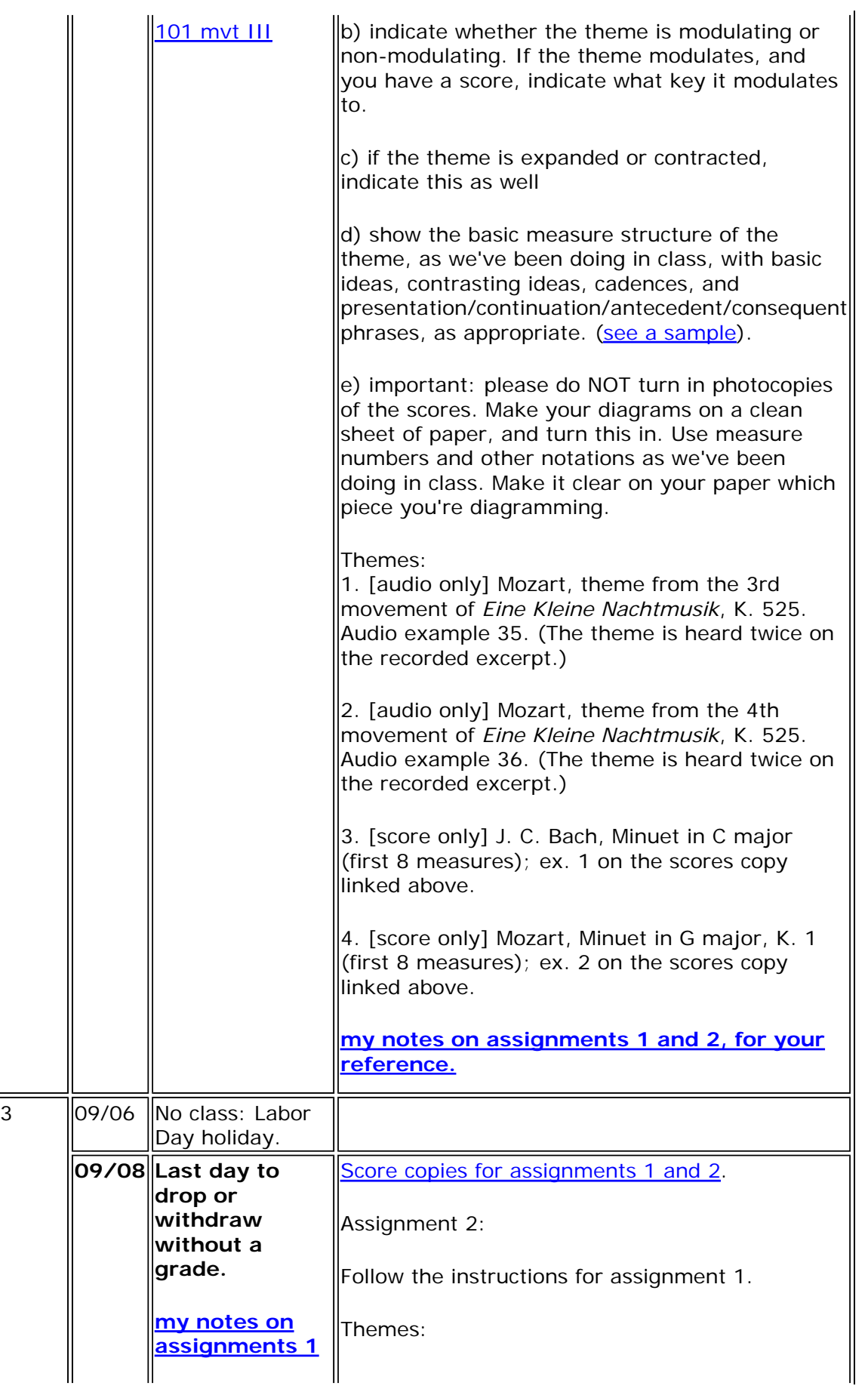

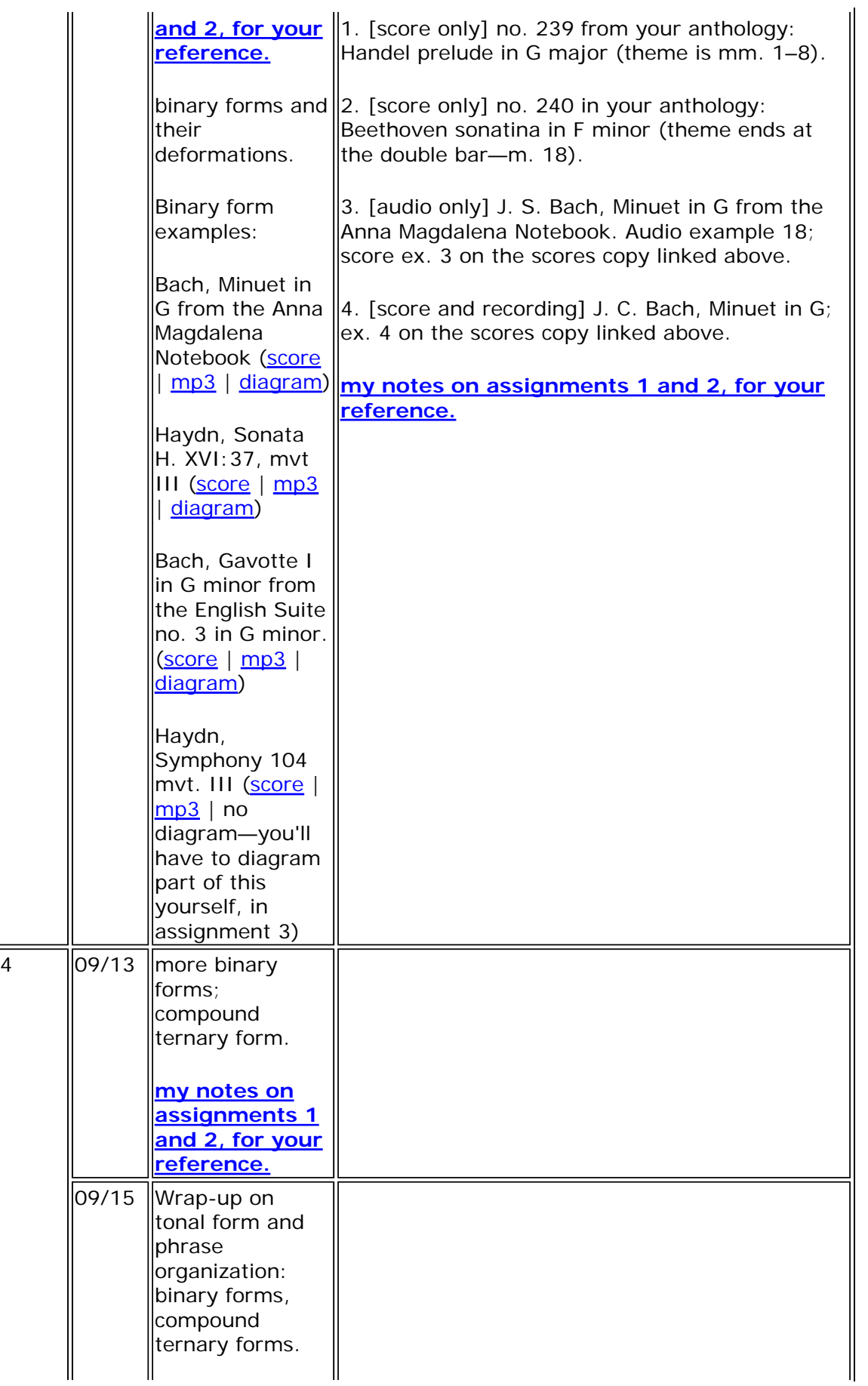

**Quiz 1:** on sentences and periods (and their deformations), and binary forms (and their deformations). Be prepared to look at a score or listen to a ||recording, perhaps of a piece we've discussed in class or one available online (see the examples above), and answer questions pertaining to material we've discussed in class. On theme types, for example: What type of theme is present (sentence, period, compound period)? How do you know? How is it altered? Be prepared to draw an accurate and complete diagram. On binary forms, for example: Is part 1 open or closed, and why? Is the form an example of simple or rounded binary form? How do you know? Where are some ||important cadences in parts 1 and 2?

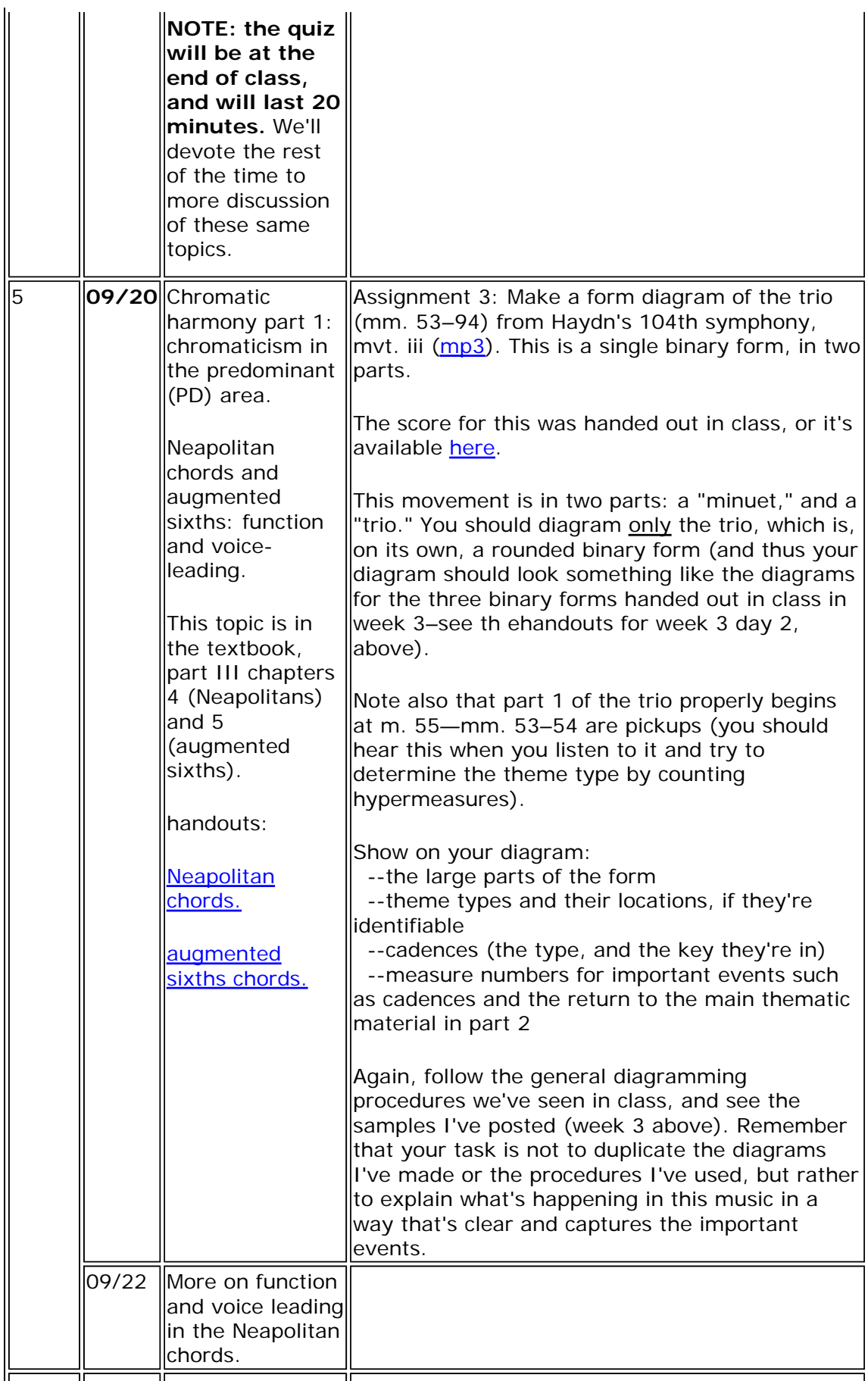

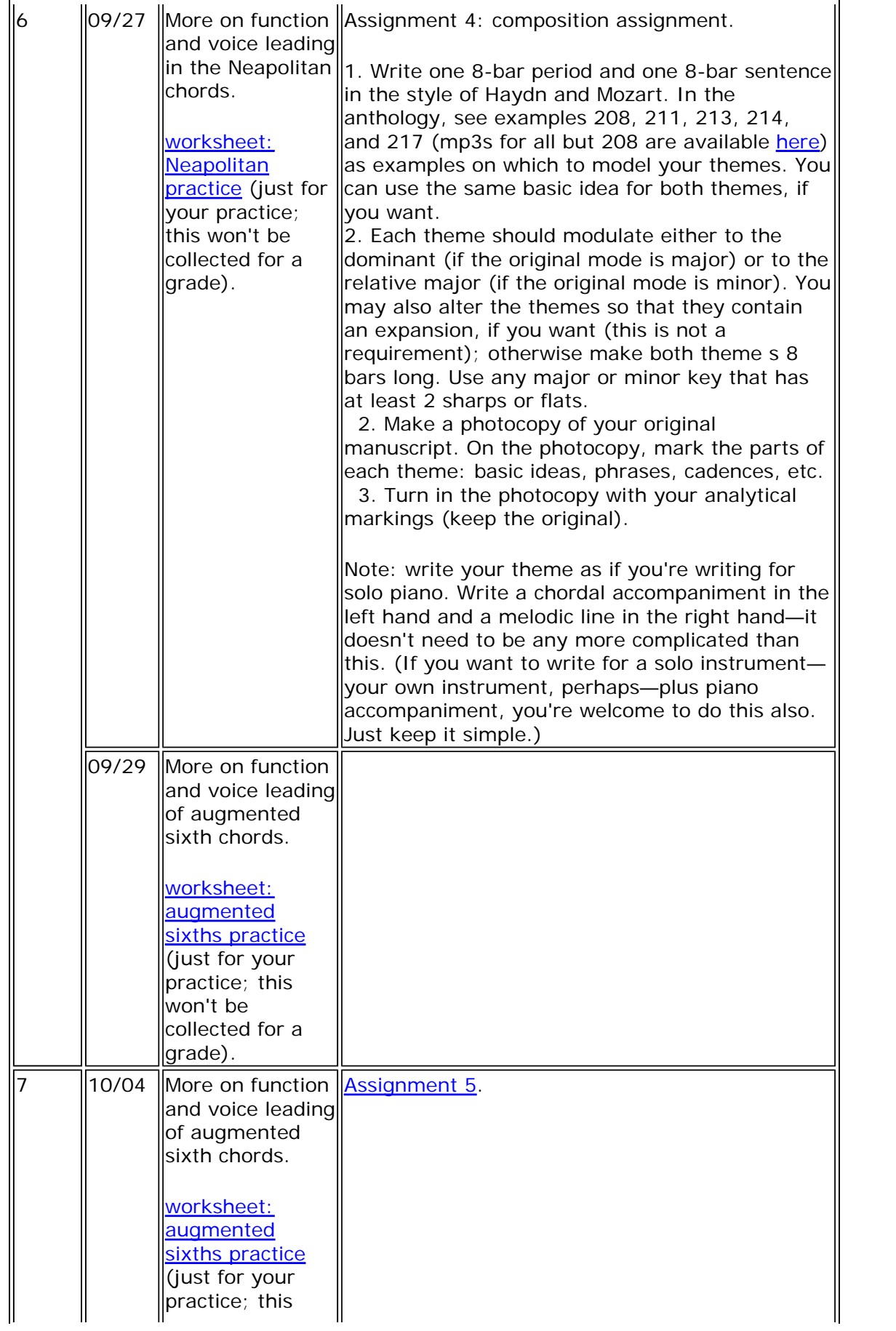

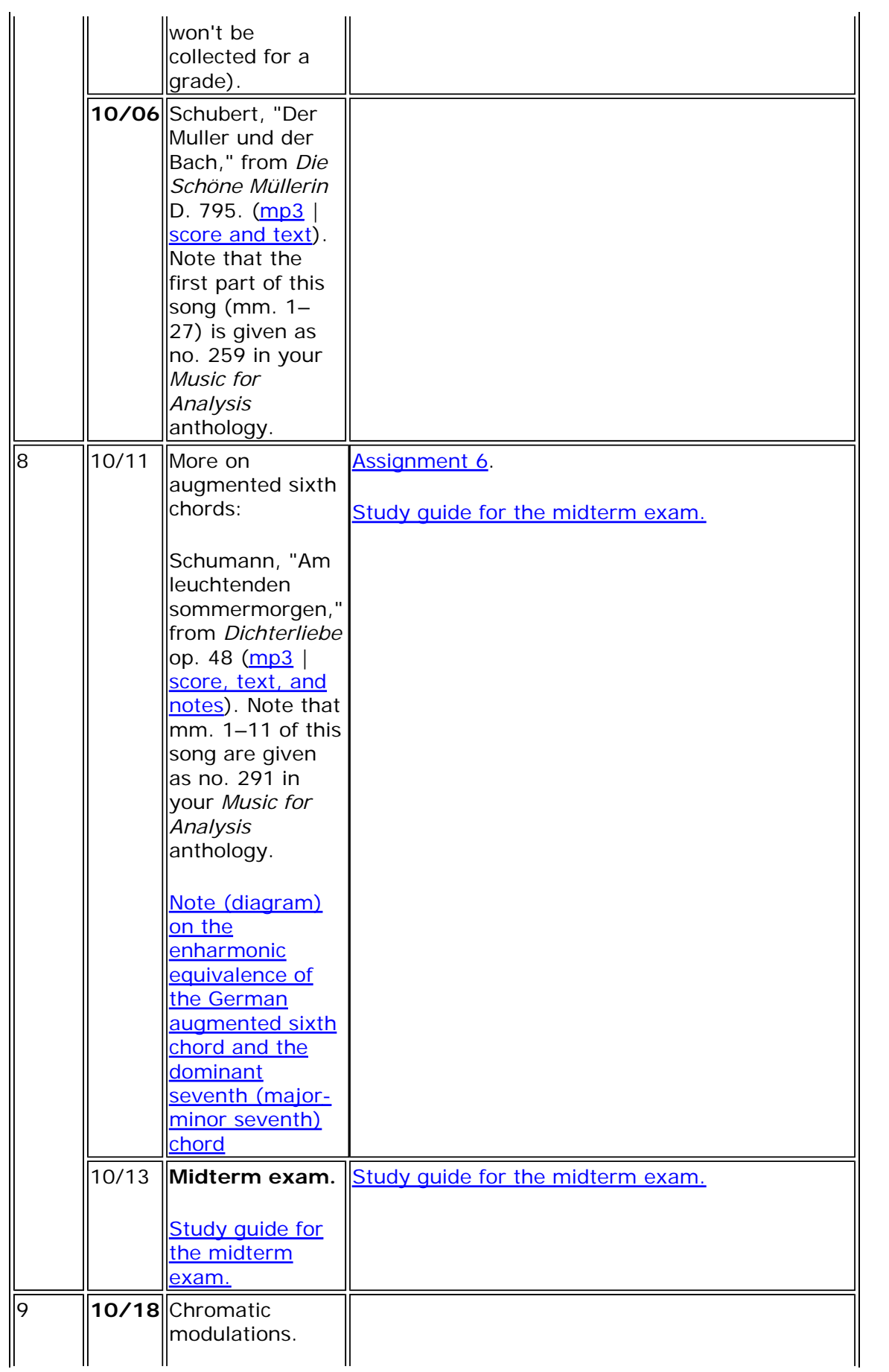

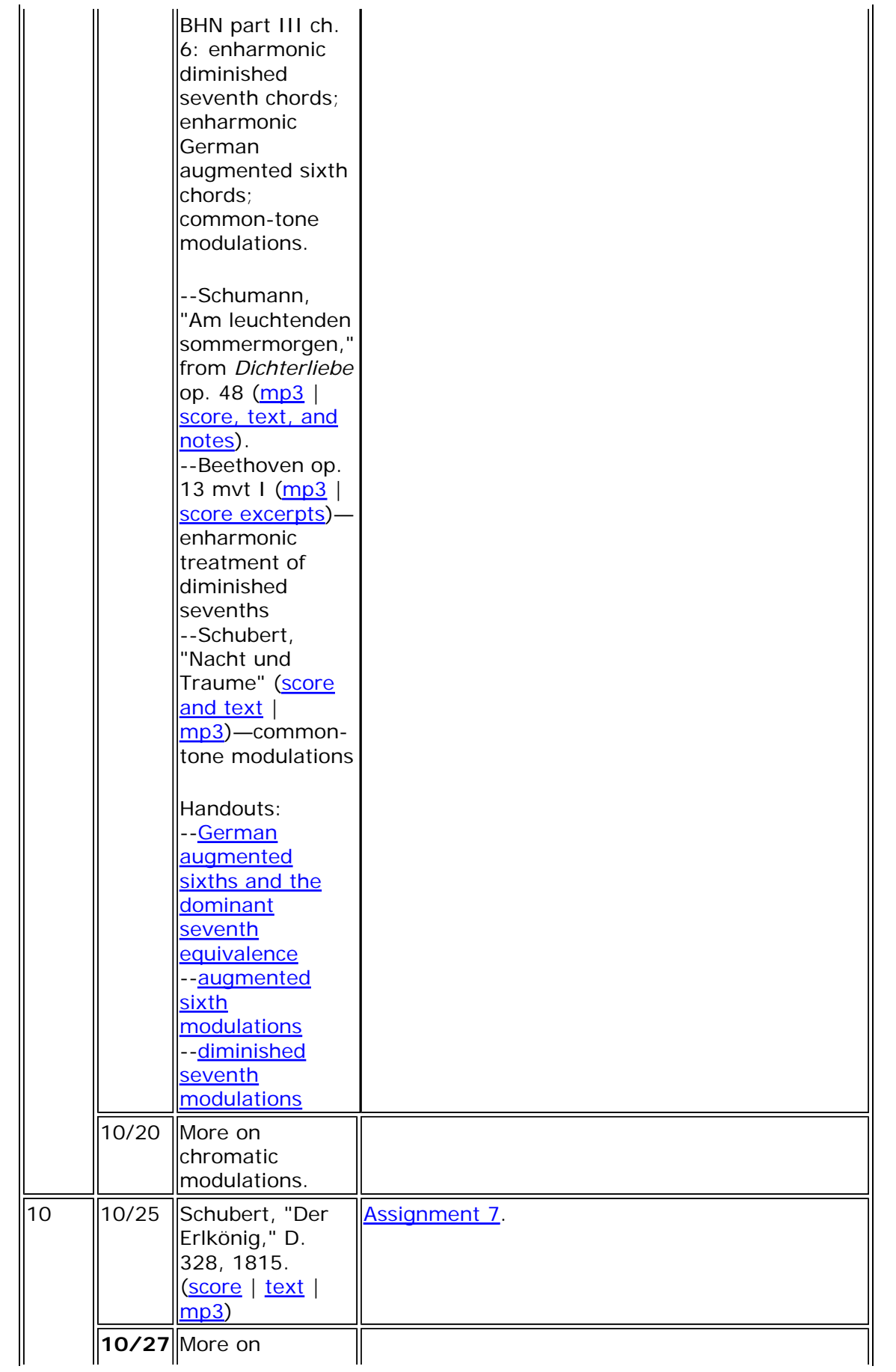

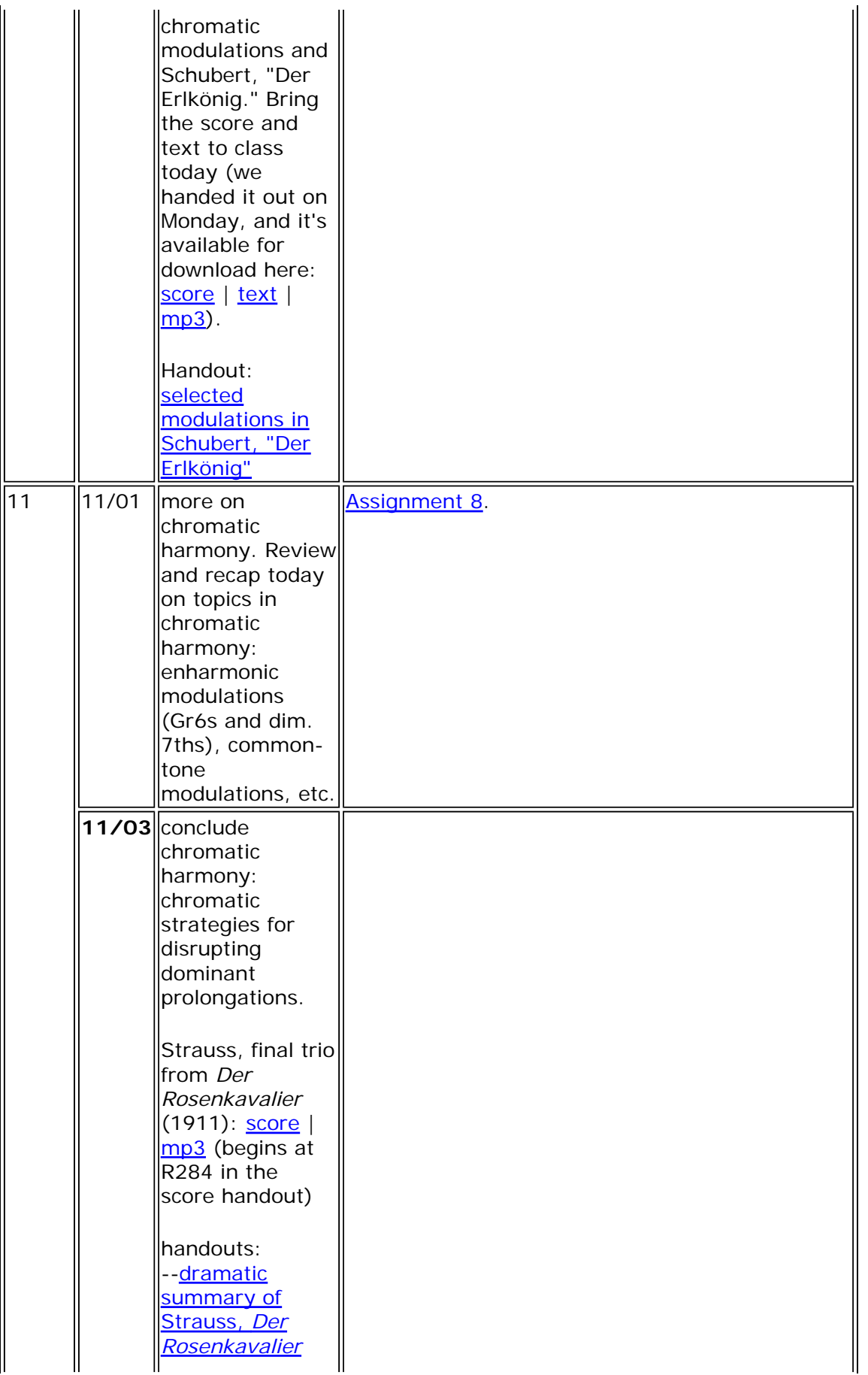

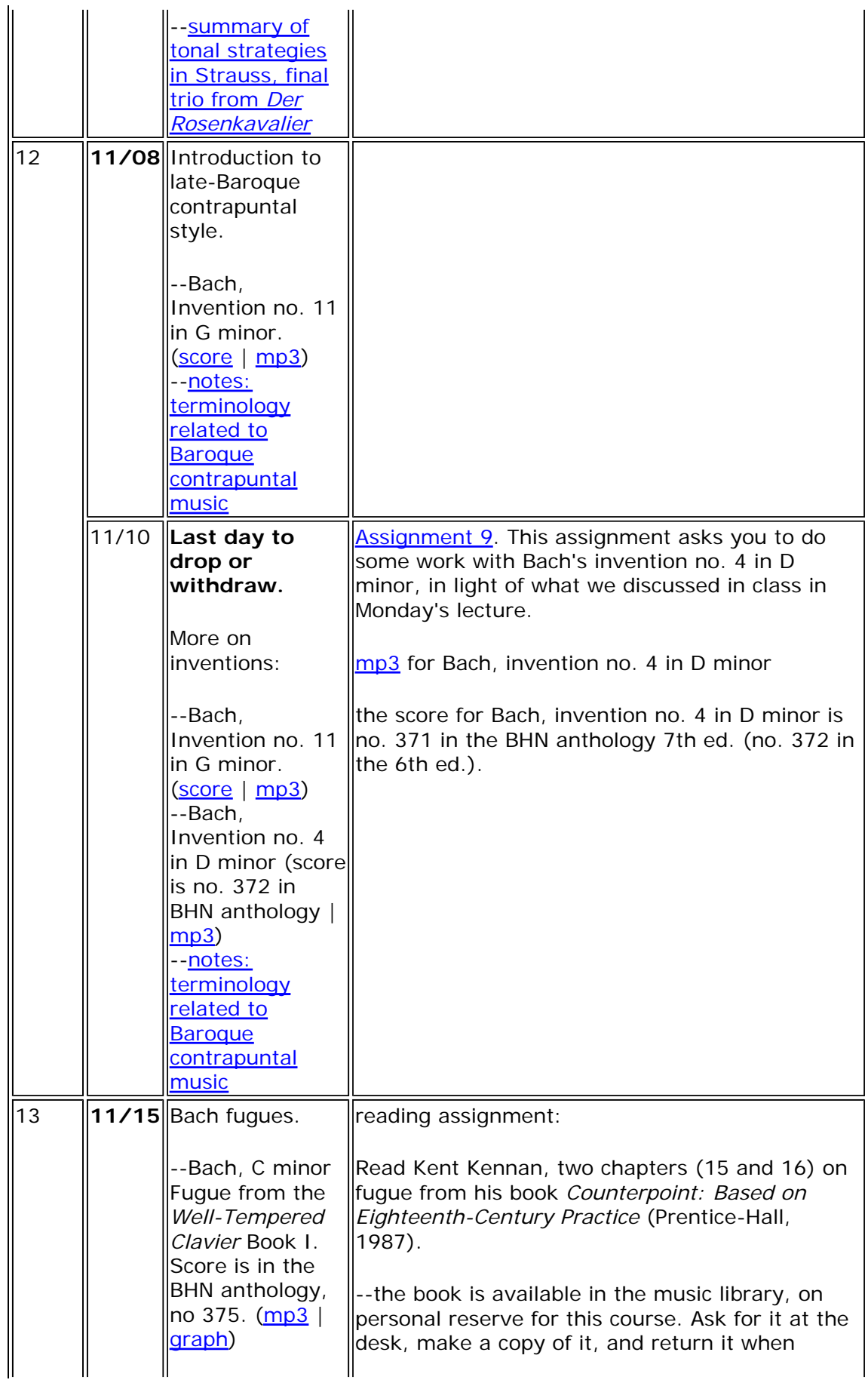

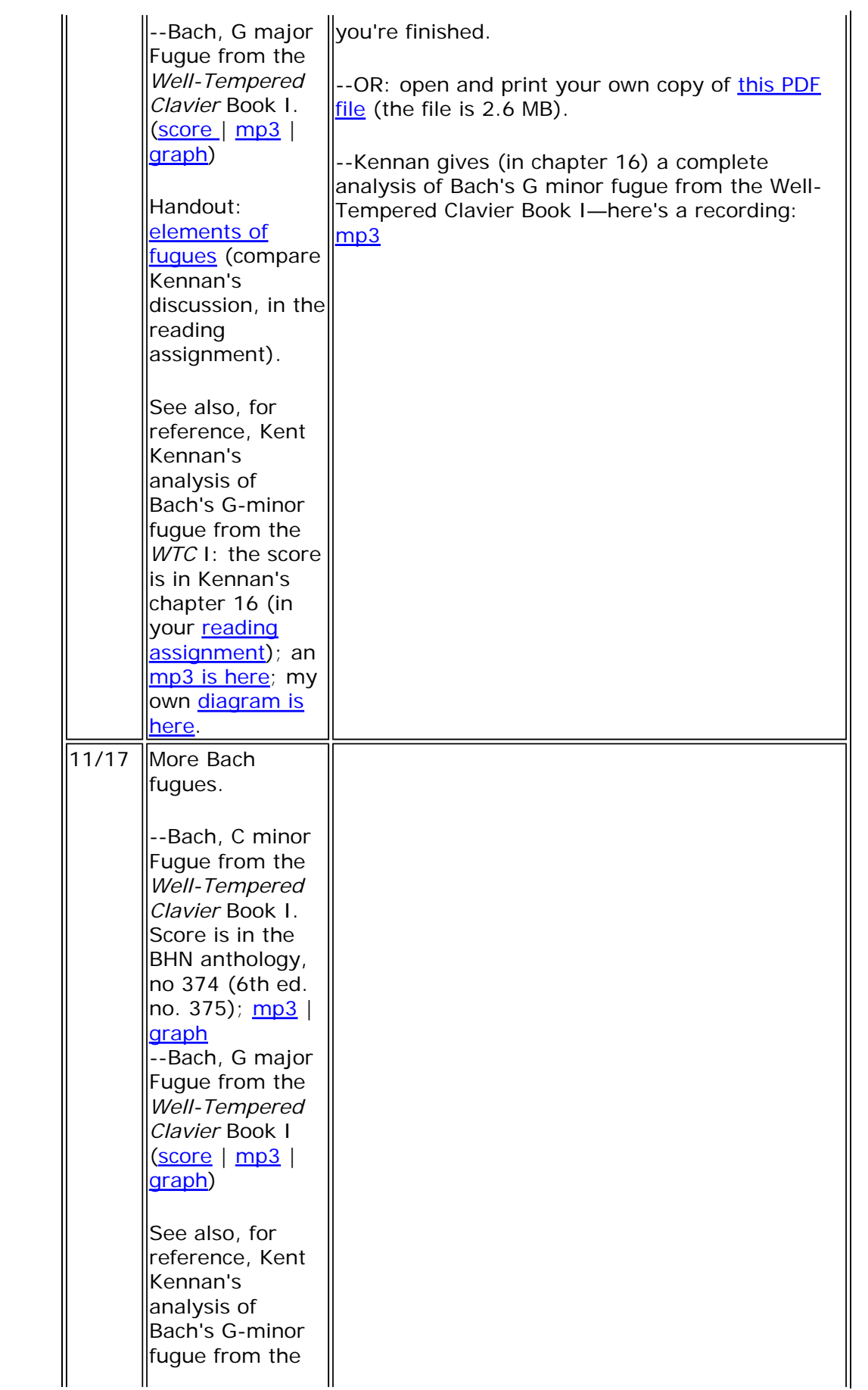

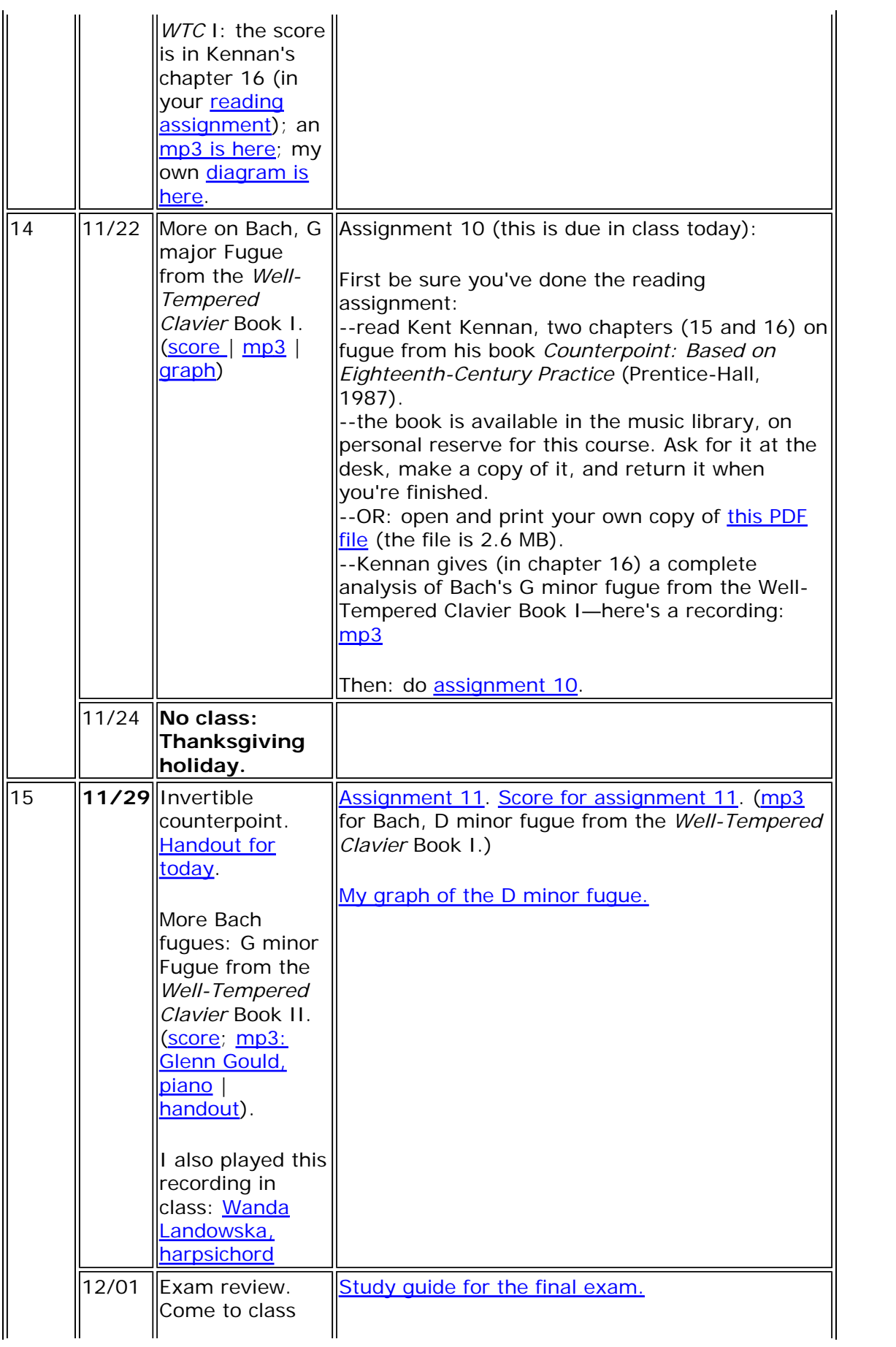

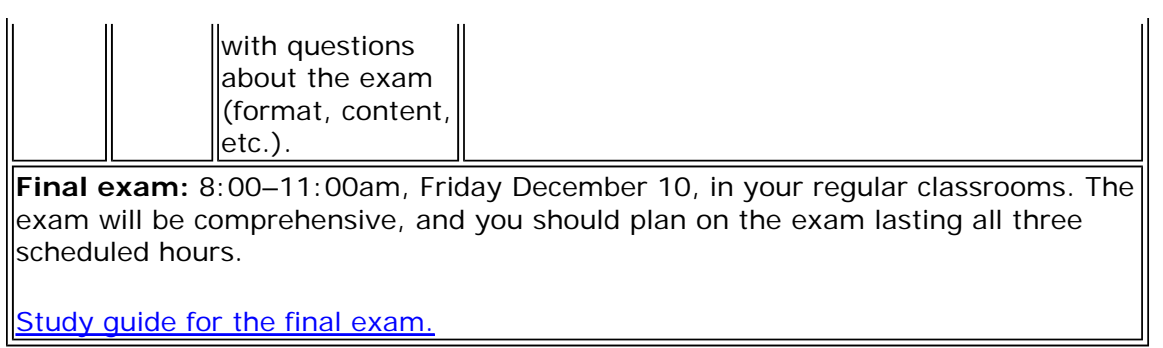

Last updated: December 8, 2010 URL: http://www.uh.edu/~adavis5/2210 Comments: adavis at uh.edu © 2010, Andrew Davis